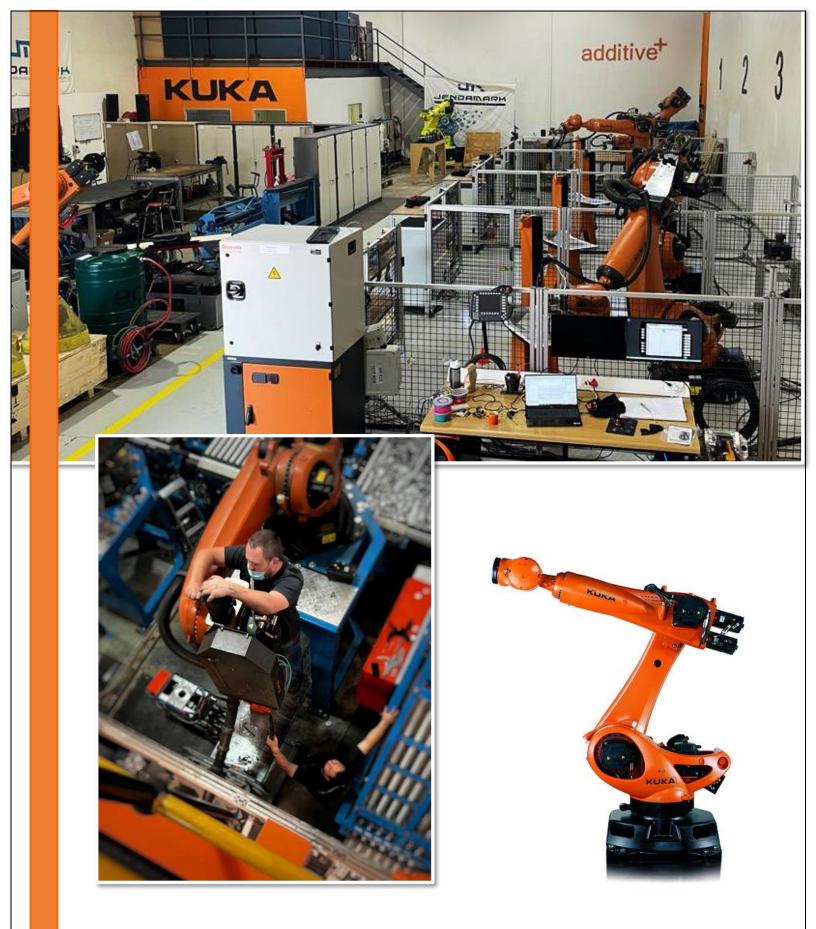

# **KUKA TRAINING COURSES OFFERED BY JENDAMARK**

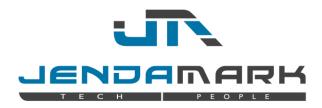

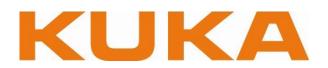

| Index                             | Page |
|-----------------------------------|------|
| KUKA Training Courses Offered     | 2    |
| Upgrade KRC4                      | 3    |
| Robot Operation Pro KRC4          | 4    |
| Programming 1 KRC4                | 6    |
| Programming 2 KRC4                | 8    |
| Service Electrical KRC4           | 10   |
| System Integration KRC4           | 12   |
| Fieldbus Technology Profibus KRC4 | 13   |
| Fieldbus Technology Profinet KRC4 | 14   |
| IW6 KRC4                          | 15   |

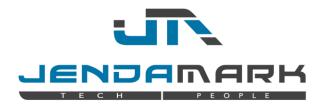

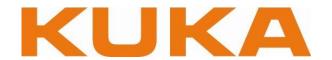

# Jendamark currently offers the following KUKA robot training courses at their training facility in Pretoria, South Africa:

| Upgrade KRC4                           | 2 Days | R10,090.20 |
|----------------------------------------|--------|------------|
| Robot Operation Pro                    | 4 Days | R20,180.50 |
| Programming 1 KRC4                     | 5 Days | R25,225.50 |
| Programming 2 KRC4                     | 5 Days | R25,225.50 |
| Service Electrical KRC4                | 4 Days | R20,180.50 |
| Kuka System Integration KRC4           | 5 Days | R25,225.50 |
| Kuka Fieldbus Technology Profibus KRC4 | 2 Days | R10,090.20 |
| Kuka Fieldbus Technology Profinet KRC4 | 2 Days | R10,090.20 |
| IW6 KRC4                               | 3 Days | R15,135.30 |

- Minimum of 4 persons / course
- > All prices are per person and exclude VAT
- Prices valid until 31 December 2024
- > Payment terms: 100% payment required before course start date
- > KRC4 Programming 1 course is a prerequisite of any other course
- > Enquiries to be sent to: <a href="mailto:leatitia@jendamark.co.za">leatitia@jendamark.co.za</a>

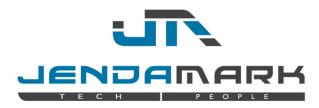

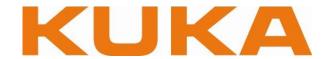

# **Upgrade KRC4**

Software version: KSS 8.x (KRC4)

# **Target group**

Operator, set-up man, robot programmer

# Study outcome

The goal of this seminar is to transfer the existing robot programming and/or operating skills of the participants into the KRC4 environment.

#### **Preconditions**

- > Seminar "Robot Operation" (KRC2) or
- Seminar "Basic Robot Programming" (KRC2)

#### **Duration**

Two days

#### Content

- 1. Safety when working with KUKA robots in a KUKA college
- 2. Overview hard- and software structure KRC4
- 3. Smart Pad control elements
- 4. GUI differences KSS 4.x, 5.x KSS 8.x
- 5. Hand-jogging the robot
- 6. Starting and executing robot programs manually and in automatic mode
- 7. Reading structured programs and program flowcharts
- 8. Introduction into the KRL-editor integrated in Work Visual
- 9. Working with program files
- 10. Mastering using EMD
- 11. Linking new programs with the cell. src

- > The course ends with an assessment test
- A certificate is issued upon successful completion of the course

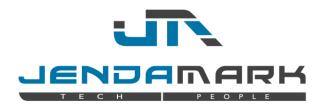

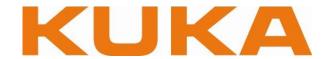

# **Robot Operation Pro KRC4**

Software version KSS 8.x (KRC4)

# **Target group**

This course is aimed at students with no knowledge of industrial robots or students who have experience on other robot types but who have not worked on the KUKA KRC4.

# Study outcome

The goal of the seminar is to acquire basic skills required to operate a KUKA robot system.

#### **Preconditions**

Basic computer skills

# **Duration**

Four days

#### Content

- 1. Description of a KUKA robot
  - 1.1. Introduction to robotics
  - 1.2. Manipulator
  - 1.3. KRC4 robot controller
  - 1.4. The KUKA Smart PAD
  - 1.5. Robot programming
  - 1.6. Robot safety
  - 1.7. Coordinate systems in conjunction with robots

#### 2. Moving the robot

- 2.1. Reading and interpreting robot controller messages
- 2.2. Selecting and setting the operating mode
- 2.3. Moving individual robot axes
- 2.4. Moving the robot in the world coordinate system
- 2.5. Moving the robot in the tool coordinate system
- 2.6. Moving the robot in the base coordinate system
- 2.7. Displaying the current robot position
- 2.8. Jogging with a fixed tool
- 2.9. Tracking program modifications and changes of state by means of the logbook

#### 3. Start-up

- 3.1. Mastering principle
- 4. Executing robot programs
  - 4.1. Performing an initialization run
  - 4.2. Selecting and starting robot programs
  - 4.3. Preparation for program start from PLC
  - 4.4. Program start from PLC

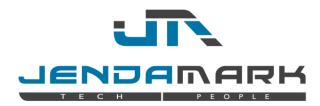

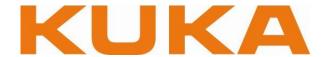

- 5. Modifying programmed motions
  - 5.1. Creating new motion commands
  - 5.2. Modifying motion commands
- 6. Working with program files
  - 6.1. Creating program modules
  - 6.2. Editing program modules
  - 6.3. Archiving and restoring robot programs
- 7. Creating and modifying programmed motions
  - 7.1. Creating cycle-time optimized motion (axis motion)
  - 7.2. Creating CP motion
  - 7.3. Motion programming with external TCP
- 8. Logic function in robot programs
  - 8.1. Displaying robot states
  - 8.2. Introduction to logic programming
  - 8.3. Displaying and modifying values
- 9. Using technology packages
  - 9.1. Gripper operation with KUKA.GripperTech
  - 9.2. Gripper programming with KUKA.GripperTech

- > The course ends with an assessment test
- A certificate is issued upon successful completion of the course

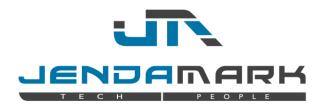

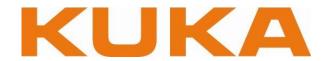

# **Programming 1 KRC4**

Software version KSS 5.x (KRC2)

#### **Target group**

Course aimed at students with no knowledge of industrial robots or students who have experience on other robot types but who have not worked on the KUKA KRC2.

# Study outcome

The goal of the seminar is to acquire basic skills required for programming a KUKA robot system.

## **Preconditions**

Basic computer skills

#### **Duration**

Five days

- Points 1 9 of Robot Operation Pro KRC4 (see pages 4 5), plus
- 1. Safety when working with KUKA robots
  - 1.1. Recognising and avoiding hazards when operating KUKA robots
  - 1.2. Overview of safety facilities when operating KUKA robots
- 2. Advanced knowledge of the structure of a robot system
- 3. Executing robot programs manually, in automatic mode and via an external controller
  - 3.1. Selecting and setting the correct operating mode
  - 3.2. Performing an initialization run
  - 3.3. Selecting, starting and executing robot programs
  - 3.4. Executing a program start via a PLC
- 4. Human-machine communication
  - 4.1. Displaying and configuring the logbook
  - 4.2. Displaying robot states (signals, timers, cyclical flags, counters)
  - 4.3. Reading and interpreting robot controller messages
  - 4.4. Displaying the current robot position
- 5. Using technology packages (KUKA.GripperTech)
  - 5.1. Gripper operation and programming gripper commands with KUKA inline forms
  - 5.2. Configuration for simple programming of gripper commands
- 6. Working with program files
  - 6.1. Creating user-defined program modules
  - 6.2. Integrating newly created programs into the (configured) PLC interface on the robot side
  - 6.3. Creating, deleting, renaming, duplicating robot programs and files of various types
  - 6.4. Archiving and restoring robot programs

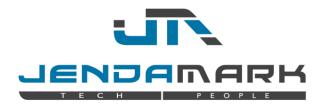

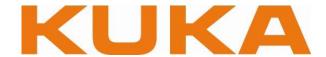

- 7. Displaying and adapting saved values (variables)
  - 7.1. Successful programming with KRL (KUKA Robot Language)
  - 7.2. Reading structured programs and program charts and creating simple program flowcharts
  - 7.3. Structuring and streamlining robot programs by implementing global sub-programs
  - 7.4. Linking robot programs
- 8. Modifying existing or creating new programmed motions with KUKA macros
  - 8.1. Moving the robot manually
  - 8.2. Creating and modifying programmed motions with the aid of KUKA inline forms
  - 8.3. Programming and applying logical functions in motion program
  - 8.4. Programming wait functions with the aid of KUKA inline forms
  - 8.5. Programming simple switching functions with the aid of KUKA inline forms
  - 8.6. Programming path-related switching functions with the aid of KUKA inline forms
- 9. Performing commissioning tasks on the robot
  - 9.1. Mastering the robot
  - 9.2. Setting up a tool: measuring the geometry and assigning the load data
  - 9.3. Entering supplementary load data for the robot
  - 9.4. Setting up, calibrating and offsetting a work piece base
  - 9.5. Calibrating a fixed tool / robot-guided work piece

- > The course ends with an assessment test
- A certificate is issued on successful completion of the course

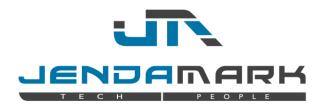

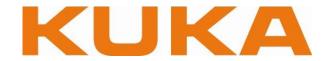

# **Programming 2 KRC4**

Software version: KSS 8.x (KRC4)

# **Target group**

Programmers, service technicians

# Study outcome

The aim of the seminar is to build on the basic skills taught previously and to learn the basics of the KUKA high-level programming language. KRL and apply it in structured robot programs.

## **Preconditions**

Seminar: "Robot Programming 1"

#### Duration

Five days

- 1. Successful programming with KRL (KUKA Robot Language) and Work Visual
- 2. Workflow of a programming project for robot programs
- 3. Creating program flowcharts for robot programs
- 4. Structuring and streamlining robot programs with KRL
- 5. Programming with conditional statements and branches
- 6. Programming with loops and jumps
- 7. Linking robot programs with parameter transfer
- 8. Working with variables
- 9. Correct use of various variable types
- 10. Declaring, initialising and manipulating simple data types
- 11. Declaring, initialising and manipulating arrays
- 12. Defining, declaring, initialising and manipulating enumeration data
- 13. Defining, declaring, initialising and manipulating composite data types (structures)
- 14. Human-machine communication
- 15. Programming with important system variables
- 16. Creating and modifying programmed motions in KRL
- 17. Calculating and manipulating robot positions
- 18. Programming relative motions
- 19. Programming logical functions in KRL
- 20. Programming wait functions
- 21. Programming simple switching functions
- 22. Programming path-related switching functions (e.g. for adhesive application, welding)
- 23. Path-related calling of sub-programs in the program sequence
- 24. Linking robot programs
- 25. Using global and local subprograms
- 26. Program links with parameter transfer
- 27. Programming project: cycle time optimisation using the example of a palletising application
- 28. Robot and PLC
- 29. Reconfiguring the interface of the robot to the PLC
- 30. Reaction to state changes during program execution (interrupts)

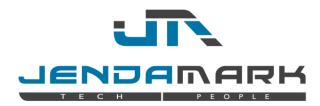

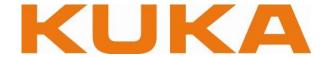

- 31. Programming interrupt routines
- 32. Collision avoidance
- 33. Programming motions taking collision detection into account
- 34. Limiting motions configuring workspaces and limiting motion ranges
- 35. Programming user- and application-specific messages
- 36. Successful programming with KRL (KUKA Robot Language) and Work Visual
- 37. Selecting and using system algorithms of the KUKA System Software
- 38. Using logical functions in programs
- 39. Coupling CP motions with analog signals
- 40. Programming control commands (Submit interpreter)

- > The course ends with an assessment test
- A certificate is issued upon successful completion of the course

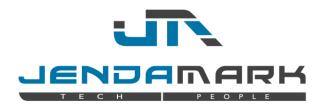

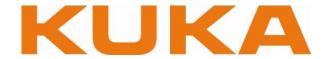

# **Service Electrical KRC4**

Software version: KSS 8.x (KRC4) Controller type: KRC4

# **Target group**

Robot service technicians

## Study outcome

The participants in this seminar are trained in the fundamentals of proper fault diagnosis and troubleshooting for the electrical equipment of the robot system KRC4 including the necessary network basics for re-commissioning a KRC4 system after repair work.

#### **Preconditions**

- > Electric specialist
- Seminar "Robot Operation PRO" or "Robot Programming 1"

#### **Duration**

Four days

- 1. Safety when working with KUKA training robots
- 2. Recognising and avoiding hazards when handling electrical components of the KRC4
- 3. Avoiding hazards when handling ESD components of the KRC4
- 4. Basic knowledge of the structure of a KRC4 controller
- 5. Technical data and control concept
- 6. Cooling and energy saving
- 7. Basic knowledge of the structure of a KRC4 control computer
- 8. Exchanging the control PC properly
- 9. Exchanging the individual PC components
- 10. Overview of the bus systems of the KRC4 controller
- 11. Exchanging drive components on the KUKA Controller Bus
- 12. Interfacing capability of the KRC4 controller using the KUKA Extension Bus and the KUKA Line Interface
- 13. Troubleshooting by evaluating the display on the Controller System Panel
- 14. Basic knowledge of networks
- 15. Familiarisation with various network components
- 16. Selecting and assigning IP addresses and subnet masks
- 17. Configuring the KUKA Line Interface
- 18. Establishing a remote desktop connection to the KRC4 controller
- 19. Basic principles of Ethernet-based field buses of the KRC4
- 20. Familiarisation with passive components of the KRC4
- 21. Exchanging passive components of the KRC4
- 22. Safety concept of the KRC4
- 23. Safety by means of Profisafe or the Safety Interface Board
- 24. Overview of the functionality and interface of the KUKA Safe Operation option Software concept and data handling
- 25. Installing software by means of KRC System Recovery
- 26. Data archiving by means of images

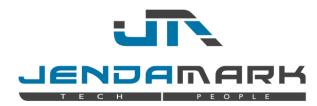

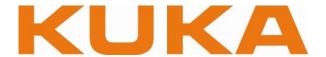

- 27. Diagnostic options and troubleshooting directly at the controller
- 28. Reading block diagrams, wiring diagrams and circuit diagrams
- 29. Practical troubleshooting using circuit diagrams
- 30. Work Visual, Controller System Panel, KRC Diag and diagnostic monitor
- 31. Trace function for troubleshooting
- 32. Configuring, recording and analysing traces
- 33. Maintenance table and maintenance intervals
- 34. Practical performance of maintenance on the controller
- 35. Overview of Work Visual and its potential use for diagnosis
- 36. Downloading and comparing projects, transferring them to the controller
- 37. Performing diagnosis using Work Visual
- 38. Recording a trace using Work Visual
- 39. Preview of other potential applications of Work Visual

- > The course ends with an assessment test
- A certificate is issued on successful completion of the course

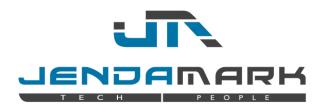

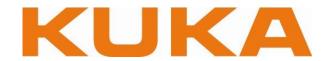

# **System Integration KRC4**

Software version: KSS 8.x (KRC4) Controller type: KSS 8.x (KRC4)

# **Target group**

System integrators, commissioning engineers

# Study outcome

System integrators who have ample experience with the integration of robot systems shall be enabled to transfer their knowledge within a short time into the KRC4 environment with the focus on commissioning KRC4 systems. The topics covered on the first seminar day enable system integrators who have good skills in commissioning robots and fieldbus systems.

<u>Please note</u>: This course is specially tailored to the needs of experienced robot system integrators and definitely not suitable for beginners in the robot business. In this case we suggest choosing our subject-specific courses. Please do not hesitate to contact us if unsure which course to choose.

## **Preconditions**

- Experience in commissioning and configuration of robot systems
- > Experience in commissioning of Profibus
- Recommended: Seminar "Basic Robot Programming" (KRC2)
- Recommended: Seminar "Advanced Robot Programming"
- > Recommended: Seminar "FBT Profibus"
- Recommended: Seminar "Safety-Start-up KUKA Safe Operation2.x"

<u>Please note</u>: Taking part in this course without previous knowledge in "Safety-Start-up KUKA Safe Operation 2.x" is possible. In this case, the achieved level of knowledge will be sufficient for start-up and configuration of "KUKA Safe Range Monitoring" but not for "KUKA Safe Operation 3.x"

#### **Duration**

Five days

#### Content

- 1. Introduction into the operation of a KRC4 system, mastering and tool calibration
- 2. Overview: Hard- and software KRC4
- 3. Basic network skills for KRC4
- 4. Overview: Interface structure KRC4
- 5. Differences KUKA Smart Pad and KUKA KCP
- 6. KR C System Recovery
- 7. Differences KUKA Safe Operation 2.x and 3.x
- 8. Configuration KUKA Safe Range Monitoring
- 9. Commissioning PROFINET using KUKA Work Visual
- 10. KUKA Work Visual for commissioning purposes: Profibus Master via Gateway

- > The course ends with an assessment test
- A certificate is issued upon successful completion of the course

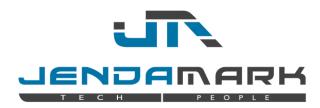

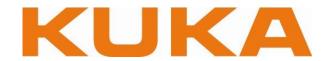

# Fieldbus Technology Profibus KRC4

Software version: KSS 8.x (KRC4)

#### **Target group**

Robot service technician, start-up engineer, project engineer

# **Study Outcome**

PROFIBUS configuration at the KRC4, embedding Profibus via Ethercat gateway

#### **Preconditions**

> Seminar: Robot Programming 1 KSS 8.x

#### **Duration**

Two days

#### Content

- 1. Familiarisation with the field bus system PROFIBUS
- 2. Principle of operation PROFIBUS
- 3. PROFIBUS devices
- 4. PROFIUBS cabling
- 5. Configuration of the KUKA Line Interface
- 6. Configuration
- 7. Diagnosis
- 8. Working with Work Visual
- 9. Loading and installing of projects from and to the KRC4
- 10. Comparing of different projects
- 11. Integration of device description files in Work Visual
- 12. Configuring the KRC4 as PROFIBUS (EtherCat Gateway) Master
- 13. Introducing the PROFIBUS interfaces
- 14. Physical configuration in Work Visual
- 15. Logical mapping of I/Os
- 16. Assigning long texts
- 17. Coupling and decoupling of PROFIBUS slaves
- 18. Configuring the KRC4 as PROFIBUS slave (EtherCat Gateway)
- 19. Physical configuration in Work Visual
- 20. Logical mapping of I/Os
- 21. Diagnosis
  - 21.1. over the Smart Pad HMI
  - 21.2. over WorkVisual
  - 21.3. over Webbrowser

- > The course ends with an assessment test
- A certificate is issued upon successful completion of the course

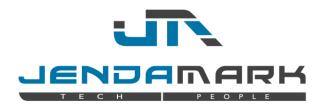

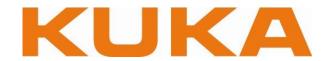

# Fieldbus Technology Profinet KRC4

Software version: KSS 8.x (KRC4)

# **Target group**

Robot service technicians, start-up engineers, project engineers

# **Study Outcome**

PROFINET configuration at a robot system

#### **Preconditions**

> Seminar: "Programming 1"

## **Duration**

Two days

#### Content

- 1. How PROFINET works
- 2. Structure of a PROFINET-system
- 3. PROFINET components
- 4. PROFINET and the KRC-system
- 5. Operation of Work Visual for the configuration of the fieldbus
- 6. Generate a PROFINET configuration with Work Visual
- 7. Transfer a PROFINET configuration with Work Visual
- 8. Coupling of PROFINET modules
- 9. Diagnosis and error tracking

- > The course ends with an assessment test
- A certificate is issued upon successful completion of the course

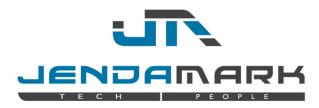

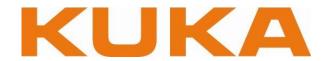

# **IW6 KRC4**

Software version: KSS 8.x (KRC4)

# **Target group**

Start-up personnel installing and configuring a KRC4 cell in compliance with the Group standard (IW6) at Daimler.

# **Study Outcome**

Compliance with the relevant DAIMLER Group standards during start-up. Training covers working with Daimler's Enterprise Content Management (ECM).

#### **Preconditions**

- KRC4 PROFINET
- Control cabinet-specific KRC4 knowledge
- As an alternative to the first two items:
  - o Start-up of KRC4-based robots.
- > Seminar "Robot Programming 1" and "Robot Programming 2"
- Seminar "Safety Start-Up SafeOperation 3.x"
- Knowledge of customer-specific technology

#### **Duration**

Three days

- 1. Daimler Supplier Portal & Enterprise Content Management (ECM)
  - 1.1. Login and registration
  - 1.2. Working in the ECM portal
- 2. Installing a backup image on the KRC4
  - 2.1. Working with the KUKA.Recovery 3.0 USB stick
- 3. Initial start-up steps on the smartPAD
  - 3.1. Executing RobotSetupManager
- 4. Option package management in WorkVisual
  - 4.1. Project-related organisation of the iKOPs
- 5. Integrating "DAI\_Baseproject\_1024bit" into the WorkVisual project
  - 5.1. Working with DAI\_DynPlc in WorkVisual
  - 5.2. Adapting the hardware configuration in WorkVisual
- 6. Configuring the KRC4 as a PROFINET device
  - 6.1. Importing the interface to the PROFINET PLC
  - 6.2. Configuring system safety
- 7. Configuring the KRC4 as a PROFINET master
  - 7.1. Configuring the FESTO CPX (example)
  - 7.2. Naming modules via WorkVisual

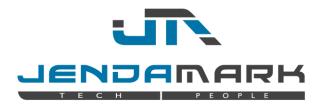

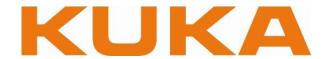

- 8. New features in KSS 8.5
  - 8.1. User groups
  - 8.2. Working with global positions
  - 8.3. New jog mode "Track"
  - 8.4. Tool and base management
- 9. Technology: SafeOperation 3.4
  - 9.1. Adapting the cell in accordance with the specifications
  - 9.2. Completing the acceptance check log (example)
- 10. Working with DaiGripOfflineConfigurator
  - 10.1. Importing and exporting Eplan
  - 10.2. Manual configuration of a gripper (example)
- 11. Technology: Servo clinching
  - 11.1. Importing the technology package
  - 11.2. Familiarization with the inline forms
- 12. Technology: Semi-tubular self-pierce riveting (TOX)
  - 12.1. Importing the technology package
  - 12.2. Familiarization with these inline forms
- 13. Technology: External axes with KL4000 as example
  - 13.1. Overview of the configuration plug-in
  - 13.2. Completing the acceptance check log (example)
- 14. Selection and configuration of hardware components
  - 14.1. Overview of the kinematic systems available
  - 14.2. KRC4 assembly instructions
  - 14.3. Robot assembly instructions
- 15. Programming guidelines (Daimler)
  - 15.1. Overview of and reference to the ECM server
  - 15.2. Program execution and selection via DAI\_SPS.SUB.

- > The course ends with an achievement test.
- A certificate is issued upon successful completion of the course.